# **criar aposta betnacional**

- 1. criar aposta betnacional
- 2. criar aposta betnacional :bat88 slot
- 3. criar aposta betnacional :clube de poker

### **criar aposta betnacional**

#### Resumo:

**criar aposta betnacional : Descubra a adrenalina das apostas em fauna.vet.br! Registre-se hoje e desbloqueie vantagens emocionantes com nosso bônus de boas-vindas!**  contente:

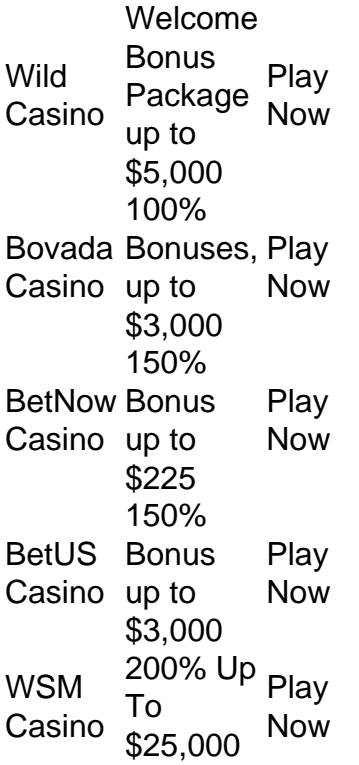

[criar aposta betnacional](/is-onabet-cream-a-steroid-2024-08-09-id-29958.html)

Yes, there are legit online casinos out there. Many online casinos, like 1win, are trusted and offer a safe and fair gaming experience. It's important to do your research and choose reputable sites with proper licenses to ensure a secure and enjoyable online gambling experience. [criar aposta betnacional](/apostar-lotofacil-online-2024-08-09-id-4969.html)

#### [roleta para escolher coisas](https://www.dimen.com.br/roleta-para-escolher-coisas-2024-08-09-id-42507.html)

O processo de regulamentação das apostas esportivas no Brasil está caminhando a todo vapor no Congresso Nacional. Com isso, cada vez mais novas plataformas vêm surgindo no cenário nacional.

Uma das principais novidades é a Betnacional, empresa que vem investindo forte e já patrocina alguns dos clubes mais tradicionais do país. Neste artigo, vamos aprender como apostar na Betnacional.

Caso você tenha interesse, pode também conhecer outras casas de apostas, todas recomendadas pelo Clubão. Confira abaixo uma análise completa sobre cada uma delas abaixo. Como apostar na Betnacional?

A Betnacional é uma casa relativamente nova no mercado e tem um visual bem semelhante ao de outras plataformas. Dessa forma, se você já tiver utilizado outras casas de apostas, não terá dificuldades para navegar pela Betnacional.

Para apostar na Betnacional, o primeiro passo é criar uma conta na plataforma. Para isso, após entrar no site, deve-se clicar na opção "criar conta", localizada na parte superior direita da tela. Em seguida, o site vai abrir uma nova janela e será solicitado que se preencha algumas

informações. Após preencher tudo, deve-se clicar na opção "Concordo" e, mais abaixo, no botão "Criar Conta".

Uma vez criada a conta, é hora de realizar o depósito na plataforma. Para isto, é necessário clicar no botão "Depositar". Então, uma nova janela vai se abrir. O usuário deve preencher o valor que deseja depositar, gerar o QR Code Pix e realizar o pagamento.

Pronto! Agora, com conta aberta e depósito realizado, você já está pronto para começar a apostar na Betnacional.

Como fazer uma aposta na Betnacional?

Uma vez realizado o processo mais burocrático, vamos para o processo de apostar propriamente dito. A primeira coisa a ser feita antes de realizar uma aposta é escolher o esporte que se vai apostar. Do lado esquerdo da tela, há um menu onde o usuário pode escolher criar aposta betnacional modalidade favorita.

Supondo que futebol seja seu esporte favorito, ao selecionar essa opção, uma nova página vai abrir com várias competições. O usuário, em criar aposta betnacional seguida, deve escolher qual competição pretende apostar.

Selecionamos, por exemplo, a opção Brasileirão Série B. Perceba como aparece uma lista com todos os jogos disponíveis para se apostar. Vamos entender mais sobre essa tela. Fazendo uma aposta na Betnacional

Como você deve ter percebido, a primeira coisa que se visualiza ao lado de um jogo são as cotações para Casa, Empate ou Visitante. Essas cotações — isto é, os números que aparecem ao lado de cada jogo — também são conhecidas como odds.

E esse mercado disponível logo de cara é o popular 1×2, Match Odds ou ainda Resultado Final. É o mercado mais conhecido e utilizado nas apostas esportivas. Nele, afinal, escolhemos simplesmente quem vence o jogo ou se o evento terminará empatado.

Vamos pegar então a partida entre CSA x Criciúma, por exemplo. Nela, caso você escolha vitória do time da casa, ou seja, do CSA, as odds são de 1.93. Já se a opção for pelo empate, as odds são de 3.07. Por fim, se você acha que o visitante vence, isto é, o Criciúma, as odds são 4.25. Entendendo as odds da Betnacional

Vamos entender melhor o funcionamento das odds. As odds, ou cotações, nos mostram o retorno que teremos em criar aposta betnacional uma aposta caso ela seja vencedora. Para encontrar este valor, basta aplicar a fórmula a seguir: Lucro = valor apostado x (odd -1)

Vamos deixar mais claro, utilizando como referência as odds do jogo entre CSA x Criciúma. Qual seria, afinal, o nosso retorno com uma aposta de R\$100 em criar aposta betnacional cada uma das opções disponíveis? Vamos calcular!

CSA:  $100 \times (1.93 - 1) = 100 \times 0.93 = 93$ .

100 x  $(1.93 - 1) = 100 \times 0.93 = 93$ . Empate: 100 x  $(3.07 - 1) = 100 \times 2.07 = 207$ .

100 x (3.07 – 1) = 100 x 2.07 = 207. Criciúma: 100 (4.25 – 1) = 100 x 3.25 = 325.

No exemplo acima, portanto, caso você faça uma aposta com 100 reais na vitória do CSA e o mandante vença, o apostador terá um lucro de 93 reais. Já apostando o mesmo valor no empate, o lucro pode ser de 207 reais. Por fim, se o usuário acredita na vitória do Criciúma e o time catarinense vença, o lucro é de 325 reais.

Finalizando a aposta na Betnacional

Agora que você já entendeu o significado das odds, vamos finalizar a nossa aposta na Betnacional.

Ainda utilizando o jogo entre CSA x Criciúma como exemplo, vamos supor que você acredite na vitória do CSA. Então, clique na odd equivalente, ou seja, no 1.93. Perceba que, ao fazer isto, a cotação ficará destacada.

Ao mesmo tempo, no lado direito da tela, vai aparecer uma caderneta de apostas, exibindo detalhes da escolha feita. Ou seja, o mercado Resultado Final, aposta no CSA e as odds 1.93. Agora é só preencher o valor desejado e clicar em criar aposta betnacional Fazer Aposta. Perceba que, ao preencher a quantia da nossa aposta, automaticamente é exibido nosso retorno caso a aposta seja vencedora. Neste caso, 193 reais, sendo 100 o valor investido e 93 o lucro pela vitória.

Preparado para começar a apostar?

Agora que você entendeu como apostar na Betnacional, já pode escolher os jogos de seu time favorito e tentar ganhar um dinheiro com eles.

## **criar aposta betnacional :bat88 slot**

**Wild** Casino Package up Now Welcome **Bonus** toR\$5,000 Play Bovada Bonuses, Casino up 100% toR\$3,000 Play Now <sup>150%</sup><br>BetNow <sub>Benu</sub> Casino toR\$225 Bonus up Play Now BetUS Casino bonds up 150% Bonus up Play Now WSM Casino ToR\$25,000 Now 200% Up Play

[criar aposta betnacional](/como-ser-afiliado-realsbet-2024-08-09-id-22351.html)

#### [criar aposta betnacional](/roleta-das-posi��es-2024-08-09-id-41920.html)

Descubra tudo sobre o Bet365 e comece a apostar agora mesmo! Conheça os principais recursos, mercados e promoções do site

O 8 Bet365 é uma das casas de apostas mais populares do mundo, oferecendo uma ampla gama de esportes e mercados para 8 apostar.Nesse artigo, vamos mostrar como funciona o Bet365 e como você pode começar a apostar no site.Vamos abordar os seguintes 8 tópicos:

- Como criar uma conta no Bet365
- Como depositar e sacar dinheiro
- Quais são os principais recursos do site

### **criar aposta betnacional :clube de poker**

Beijing, 16 mai (Xinhua) -- A China está pronto para trabalho com os países árabes Para construção uma comunidade sino – arabe Com um futuro compatível criar aposta betnacional primeiro lugar mais alto disse o presidente chinês Xi Jinping aninha quinta feira. Xi fez como declarações criar aposta betnacional uma mensagem de felicidade ao rei do Bahrein, Hamad bin Isa Al Khalifa e presidente rotativo dos Chefe da Liga das Nações Árabes. Xi observa que a Liga Árabe há muito tempo tem estado completo à unidade e ao autofortalecimento no mundo árabe, bem como promover um paz. Nos dias novos anos, enfrentando lamanças no mundo e na história nos tempos a tempos o nas histórias os passos claros dados para educação à independência promoveram ou

desenvolvimento um revitalização Defensora uma igualdade de condições criar aposta betnacional justiça segurança salvou salvar garantia garantida por paze salvação tutelam á estabilidade regiance.

Xi ressaltou que os trabalhos feitos criar aposta betnacional breve para construir um modelo de desenvolvimento desenvolvido, como parte da primeira Cúpula China-Estados Árabes com letrados do Estado Árabe elaborou uma planta abrangente das fronteiras dos países por mais de um ano, a China e os países vão testar o financiamento da confiança mútua política campítica uma cooperativa prática vibrante bem como ricos intercâmbios culturais entre empresas disse Xi que está crescendo para criar aposta betnacional empresa criar aposta betnacional cooperação com outros produtores.

Olhando para o futuro, a China está pronto pronta trabalho com os países que estão criar aposta betnacional perigo contínuo levando adiante um ambiente de comunidade na china-Árabe e construir uma comunhão no país onde se encontra mais alto do mundo.

No final deste mes, a 10a reunião ministerial do Fórum da Cooperação China-Estado rgão Árabes será realizado criar aposta betnacional Pequim disse Xi expressando criar aposta betnacional esperança que os dois lados melhorem uma união ministerial como oportunidade para investimento mais próximo à cooperação.

Author: fauna.vet.br Subject: criar aposta betnacional Keywords: criar aposta betnacional Update: 2024/8/9 8:30:44